MOD.OTDO.WWW

# Heference Card Card Suick Reference Card Card

We believe that API IS THE ENGINE ©F DIGI+AL STRATEGY
WE KNOW that the Web infiltrates
AND transforms COMPANIES
WE WORK + ©GETHER,
with passion, TO CONNECT
BUSINESS & IT
We help you CREATE
OPPORTUNITIES AND EMBRACE
THE WEB Inside & Out

ibu.woapi@octo.com

www.octo.com

# HTTP Status codes.

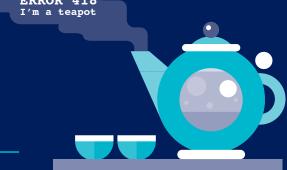

| HTTP STATUS CODE          | DESCRIPTION                                                                                                    |  |
|---------------------------|----------------------------------------------------------------------------------------------------|--|
| SUCCESS                   |                                                                                                    |  |
| 200 OK                    | <ul> <li>Basic success code. Works for the general cases.</li> <li>Especially used on successful first GET requests or PUT/PATCH updated content.</li> </ul> |  |
| 201 Created               | • Indicates that a resource was created. Typically responding to PUT and POST requests.                                                                      |  |
|                           | • Indicates that the request has been accepted for processing.                                                                                               |  |
| 202 Accepted              | <ul> <li>Typically responding to an asynchronous processing call (for a better UX and good performances).</li> </ul>                                         |  |
| 204 No Content            | • The request succeeded but there is nothing to show. Usually sent after a successful DELETE.                                                                |  |
| 206 Partial Content       | • The returned resource is incomplete. Typically used with paginated resources.                                                                              |  |
| CLIENT ERROR              |                                                                                                    |  |
| 400 Bad Request           | General error for a request that cannot be processed.                                                                                                    |  |
|                           | GET /bookings?paid=true                                                                                                    |  |
|                           | → 400 Bad Request → {"error":"invalid_request", "error_description":"There is no 'paid' property"}                                                           |  |
|                           | I do not know you, tell me who you are and I will check your permissions.                                                                                    |  |
| 401 Unauthorized          | GET /bookings/42                                                                                                    |  |
| 401 Unauthorized          | → 401 Unauthorized  → {"error": "no_credentials", "error_description": "You must be authenticated"}                                                          |  |
| 403 Forbidden             | Your rights are not sufficient to access this resource.                                                                                                    |  |
|                           | 000                                                                                                    |  |
|                           | <pre>GET /bookings/42   → 403 Forbidden   → {"error":"protected_resource", "error_description":"You need sufficient rights"}</pre>                           |  |
|                           | The resource you are requesting does not exist.                                                                                                    |  |
|                           | 000                                                                                                    |  |
| 404 Not Found             | GET /hotels/999999  → 404 Not Found  → {"error":"not_found", "error_description": "The hotel '999999' does not exist"}                                       |  |
|                           | Either the method is not supported or relevant on this resource or the user does not have the permission.                                                    |  |
| 405 Method Not Allowed    | 000                                                                                                    |  |
|                           | PUT /hotels/999999  → 405 Method Not Allowed  → {"error":"not_implemented", "error_description":"Hotel creation not implemented"}                            |  |
| 406 Not Acceptable        | There is nothing to send that matches the Accept-* headers. For example, you requested a resource in XML but it is only available in JSON.                   |  |
|                           | in XIVIL but it is only available in JSON.                                                                                                    |  |
|                           | GET /hotels Accept-Language: cn → 406 Not Acceptable → {"error": "not_acceptable", "error_description": "Available languages: en, fr"}                       |  |
| SERVER ERROR              |                                                                                                    |  |
|                           | The request seems right, but a problem occurred on the server. The client cannot do anything about that.                                                     |  |
| 500 lotomol C             | OOO CEE (NOOTS                                                                                                    |  |
| 500 Internal Server Error | GET /users  → 500 Internal server error  → {"error":"server_error", "error_description":"Oops! Something went wrong"}                                        |  |

# RESTful API Design.

As soon as we start working on an API, design issues arise. A robust and strong design is a key factor for API success. A poorly designed API will indeed lead to misuse or – even worse – no use at all by its intended clients: application developers.

Creating and providing a state of the art API requires taking into account:

- ➤ RESTful API principles as described in the literature (Roy Fielding, Leonard Richardson, Martin Fowler, HTTP specification...)
- ➤ The API practices of the Web Giants

Nowadays, two opposing approaches are seen.

"Purists" insist upon following REST principles without compromise. "Pragmatics" prefer a more practical approach, to provide their clients with a more usable API. The proper solution often lies in between.

Designing a REST API raises questions and issues for which there is no universal answer. REST best practices are still being debated and consolidated, which is what makes this job fascinating.

To facilitate and accelerate the design and development of your APIs, we share our vision and beliefs with you in this Reference Card. They come from our direct experience on API projects.

# Why an API strategy?

"Anytime, Anywhere, Any device" are the key problems of digitalisation. API is the answer to "Business Agility" as it allows to build rapidly new GUI for upcoming devices.

#### An API layer enables

- > Cross device
- > Cross channel
- ➤ 360° customer view

#### Open API allows

- > To outsource innovation
- > To create new business models

#### Embrace WOA

## "Web Oriented Architecture"> Build a fast, scalable & secured REST API

- ➤ Based on: REST, HATEOAS, Stateless decoupled µ-services, Asynchronous patterns, OAuth2 and OpenID Connect protocols
- > Leverage the power of your existing web infrastructure

#### DISCLAMER

This Reference Card doesn't claim to be absolutely accurate. The design concepts exposed result from our previous work in the REST area. Please check out our blog <a href="http://blog.octo.com">http://blog.octo.com</a>, and feel free to comment or challenge this API cookbook. We are really looking forward to sharing with you.

# General concepts.

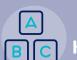

things more than one way.

Anyone should be able to use your API without having to refer to the documentation.

- > Use standard, concrete and shared terms, not your specific business terms or acronyms.
- Never allow application developers to do
- ➤ Design your API for your clients (Application developers), not for your data.
- > Target main use cases first, deal with exceptions later.

GET /orders, GET /users, GET /products, ...

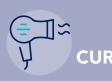

You should use CURL to share examples, which you can copy/paste easily.

CURL -X POST \

- -H "Accept: application/json" \
- -H "Authorization: Bearer at-80003004-19a8-46a2-908e-33d4057128e7" \
- -d '{"state":"running"}' \

https://api.fakecompany.com/v1/users/007/orders?client id=API KEY 003

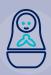

#### GRANULARITY

#### Medium grained resources

You should use medium grained, not fine nor coarse. Resources shouldn't be nested more than two levels deep:

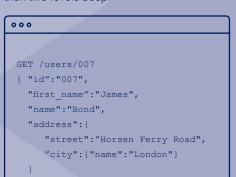

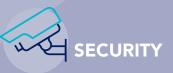

#### OAuth2/OIDC & HTTPS

You should use OAuth2 to manage Authorization. OAuth2 matches 99% of requirements and client typologies, don't reinvent the wheel, you'll fail. You should use HTTPS for every API/OAuth2 request. You may use OpenID Connect to handle Authentication.

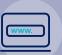

#### API DOMAIN NAMES

You may consider the following five subdomains:

- > Production: https://api.fakecompany.com
- > Test: https://api.sandbox.fakecompany.com
- > Developer portal:
- https://developers.fakecompany.com > Production: https://oauth2.fakecompany.com
- > Test: https://oauth2.sandbox.fakecompany.com

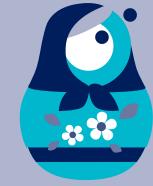

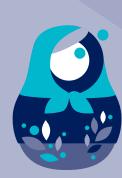

## URLs.

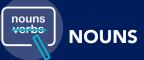

You should use nouns, not verbs (vs SOAP-RPC).

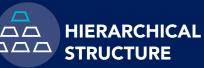

You should leverage the hierarchical nature of the URL to imply structure (aggregation or composition). Ex: an order contains products.

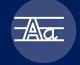

#### CONSISTENT CASE

You may choose between snake\_case or camelCase for attributes and parameters, but you should remain consistent.

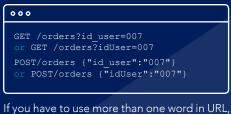

you should use spinal-case (some servers ignore case).

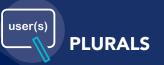

You should use plural nouns, not singular nouns, to manage two different types of

> Collection resource: /users > Instance resource: /users/007 You should remain consistent.

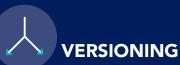

You should make versioning mandatory in the URL at the highest scope (major versions). You may support at most two versions at the same time (Native apps need a longer cycle).

**NEGOTIATION** 

Content negotiation is managed only in a pure

RESTful way. The client asks for the required

content, in the Accept header, in order of

Accept: application/json, text/plain not /orders.json

preference. Default format is JSON.

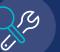

#### **CRUD-LIKE OPERATIONS**

Use HTTP verbs for CRUD operations (Create/Read/Update/Delete).

| HTTP VERB | COLLECTION: /ORDERS              | INSTANCE : /ORDER/{ID}                                      |
|-----------|----------------------------------|-------------------------------------------------------------|
| GET       | Read a list of orders. 200 OK.   | Read the details of a single order. 200 OK.                 |
| POST      | Create a new order. 201 Created. |                                                             |
| PUT       |                                  | Full Update: 200 OK./ Create a specific order: 201 Created. |
| PATCH     |                                  | Partial Update. 200 OK.                                     |
| DELETE    |                                  | Delete order. 204 OK.                                       |
|           |                                  |                                                             |

POST is used to Create an instance of a collection. The ID isn't provided, and the new resource location is returned in the "Location" Header.

OST /orders {"state":"running", «id\_user":"007" cation: https://api.fakecompany.com/orders/1234

But remember that, if the ID is specified by the client, PUT is used to Create the resource.

PATCH /orders/1234 {"state":"paid"}

[{"id":"1234", "state":"paid"} {"id":"5678", "state":"running"}

replacement.

GET is used to Read an instance. PATCH is commonly used for partial Update.

000 "id":"1234", "state":"paid"}

GET is used to Read a collection

PUT is used for Updates to perform a full

# Query strings.

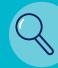

#### **SEARCH**

#### **PAGINATION**

You may use a range query parameter. Pagination is mandatory: a default pagination has to be defined, for example: range=0-25. The response should contain the following headers: Link, Content-Range, Accept-Range. Note that pagination may cause some unexpected behavior if many resources are added.

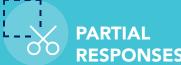

You should use partial responses so developers can select which information they need, to optimize bandwidth (crucial for mobile development).

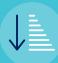

Use ?sort =atribute1,atributeN to sort resources.

By default resources are sorted in ascending order.

Use ?desc=atribute1,atributeN to sort resources

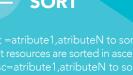

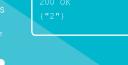

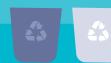

# Other key concepts.

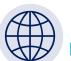

#### **URL RESERVED** FIRST, LAST, COUNT

**WORDS:** 

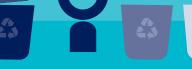

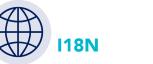

Use ISO 8601 standard for Date/Time/Timestamp: 1978-05-10T06:06:06+00:00 or 1978-05-10 Add support for different Languages.

Accept-Language: fr-CA, fr-FR not ?language=fr

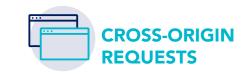

Use CORS standard to support REST API requests from browsers (js SPA...). But if you plan to support Internet Explore 7/8 or 9, you shall consider specifics endpoints

- to add JSONP support. > All requests will be sent with a GET method! > Content negotiation cannot be handled with
- Accept header in JSONP. > Payload cannot be used to send data.

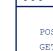

and /orders.jsonp?method=POST&callback=foo and /orders.jsonp?callback=foo GET /orders/1234 and /orders/1234.jsonp?callback=foo

PUT /orders/1234 and /orders/1234.jsonp?method=PUT&callback=foo

sure that an OAuth2 access\_token is required, and an OAuth2 client\_id as well.

Warning: a web crawler could easily damage your application with a method parameter. Make

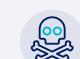

000

#### "NON RESOURCE" **SCENARIOS**

In a few use cases we have to consider operations or services rather than resources. You may use a POST request with a verb at the end of the URI.

000 POST /emails/42/send POST /calculator/sum [1,2,3,5,8,13,21]

POST /convert?from=EUR&to=USD&amount=42

However, you should consider using RESTful resources first before going this way.

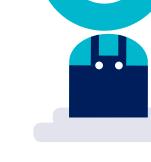

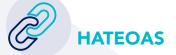

Your API should provide Hypermedia links in order to be completely discoverable. But keep in mind that a majority of users wont probably use those hyperlinks (for now), and will read the API documentation and copy/paste call examples.

So, each call to the API should return in the Link header every possible state of the application from the current state, plus self.

You may use RFC5988 Link notation to implement HATEOAS:

#### 000 GET /users/007

< 200 Ok

< { "id":"007", "firstname":"Mario",...}

< Link : <https://api.fakecompany.com/v1/users>; rel="self"; method:"GET",

<https://api.fakecompany.com/v1/addresses/42>; rel="addresses"; method:"GET", <https://api.fakecompany.com/v1/orders/1234>; rel="orders"; method:"GET"

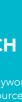

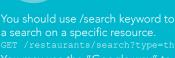

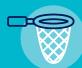

#### **FILTERS**

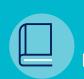

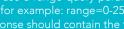

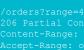

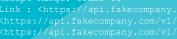

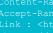

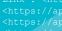

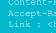

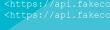

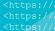

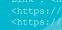

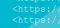

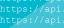

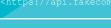

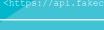

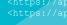

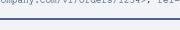

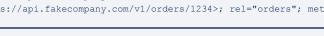